# **Informing business decisions with machine learning: a case study**

**Pol Blasco**

## **Marfeel & Data**

## **Marfeel**

- What is it?
	- A free publisher platform
	- ⁃ Publisher articles are crawled, and rendered with an fast-optimized UX with tones of tech behind, and new monetization technology
	- ⁃ Marfeel manages the monetization, and shares the revenue with the publisher
- What publishers get out of it?
	- ⁃ Reduced IT costs, fast mobile web, top-notch web and ad tech, and \$\$\$
- Numbers
	- Works with 600 publishers
	- ⁃ Manges 1B monthly visits
	- 3TB / day

## **Marfeel Data (6m ago)**

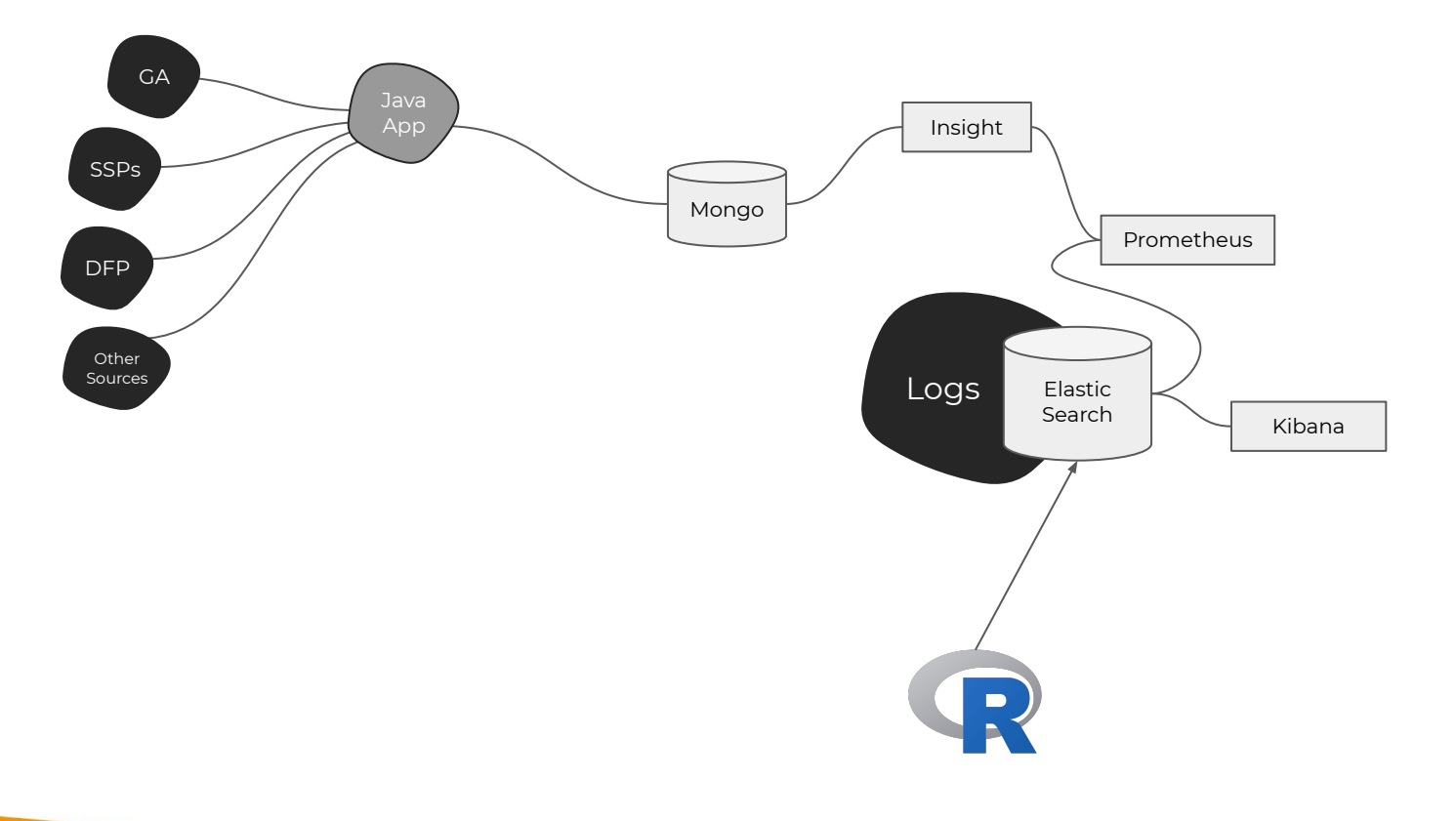

## **A group by and three counts**

{ "aggs": { "2": { "date\_histogram": { "field": "ts", "interval": "1d", "time\_zone": "Europe/Berlin", "min\_doc\_count": 1 }, "aggs": { "3": { "filters": { "filters": { "sessions with swipe": { "query\_string": { "query": "interaction\_action: swipe", "analyze\_wildcard": true, "default\_field": "\*" } }, "sessions with successful swipe": { "query\_string": { "query": "interaction\_action: swipe && interaction\_action\_detail: successful", "analyze\_wildcard": true, "default\_field": "\*" } }, "Other Events": { "query\_string": { "query": "!interaction\_action: swipe", "analyze\_wildcard": true, "default\_field": "\*" } } } }, "aggs": { "1": {

 "field": "sid" } } }  $\longrightarrow$  $\rightarrow$  } }, "size": 0, "\_source": { "excludes": [] }, "stored\_fields": [ "\*" ], "script\_fields": {}, "docvalue\_fields": [ { "field": "ts", "format": "date\_time" } ], "query": { "bool": { "must": [ { "match\_phrase": { "type": { "query": "user\_event" } } ,  $\}$ ,  $\left\{ \begin{array}{ccc} & & \\ & & \end{array} \right.$  "match\_phrase": { "mds": { "query": "marfeel\_browser" } } ,  $\}$ ,  $\left\{ \begin{array}{ccc} & & \\ & & \end{array} \right.$ 

 $\{$  "match\_phrase": { "dh": { "query": "m.washingtontimes.com" } } },  $\{$  "range": { "ts": { "gte": 1580855126660, "lte": 1580856026660, "format": "epoch\_millis" } }  $\}$ ,  $\{$  "match\_phrase": { "type": { "query": "user\_event" } }  $\}$ ,  $\{$  "match\_phrase": { "mds": { "query": "marfeel\_browser" } }  $\}$ ,  $\{$  "match\_phrase": { "dh": { "query": "m.washingtontimes.com" } } }

 $\blacksquare$ 

### **ElasticSearch + R**

- Kibana is great
- No powerful aggregation framework, no joints, no filtering by large arrays.
- Data retrieval is slow process
- Elastic package
	- ⁃ Provides API connection
	- ⁃ Pagination, error handling, authentification…
	- ⁃ Does NOT help writing the queries
- **MrfElastic** 
	- ⁃ Helps building some ES queries
	- ⁃ Still very faulty

```
baseQuery <- TERM_filter("mdt", "s") %>%
append(TERM_filter("mds", "marfeel browser")) %>%
append(RANGE_filter("ts", fromTs, toTs)) %>%
append(OR operator("dh", tenantList))
```
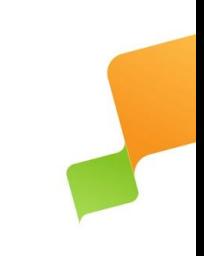

# **Marfeel Data (today)**

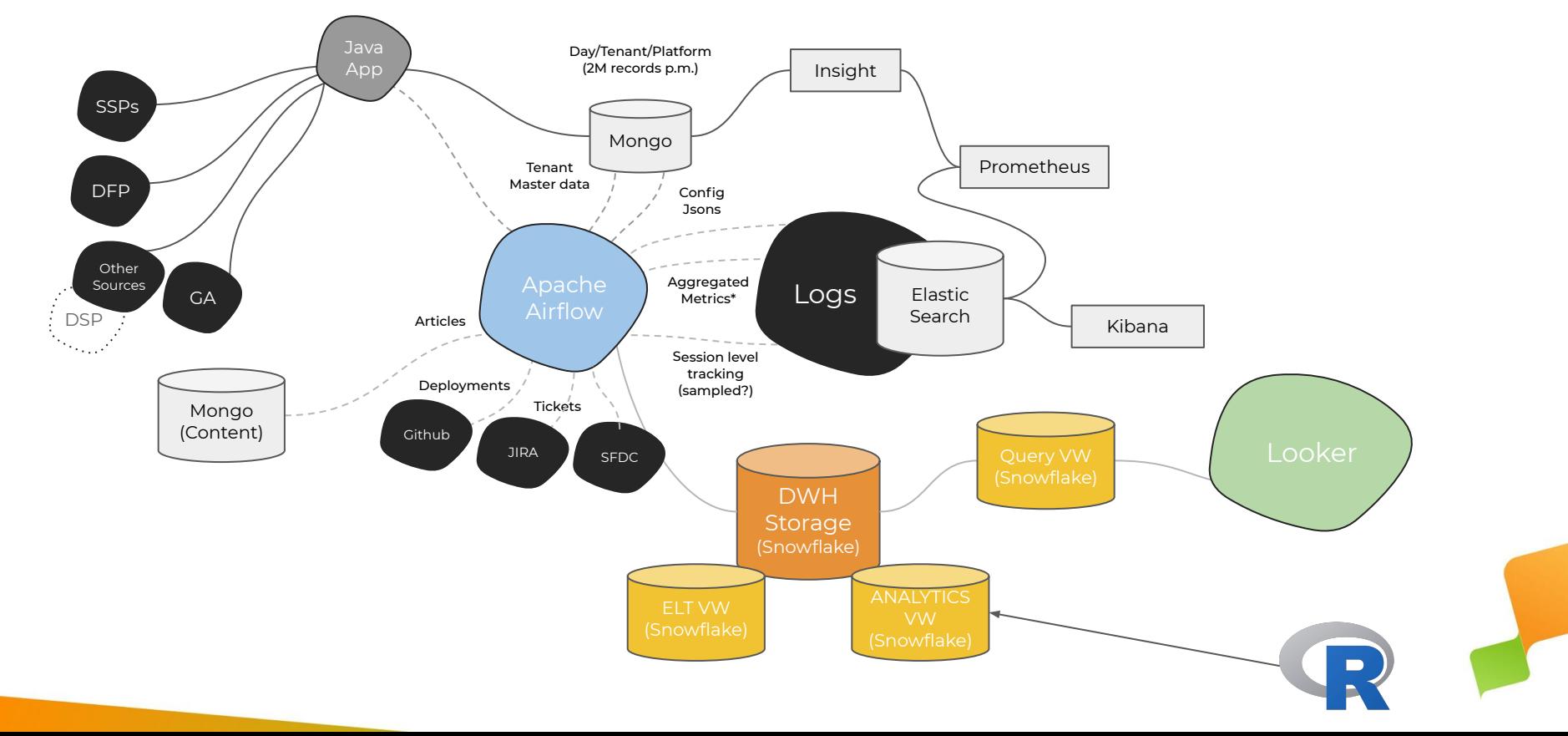

### **SnowFlake + R**

- **● As fast as you want to pay**
- **● Snowflake + R**
	- ⁃ SQL based DB
	- Native connection with R and dplyr [\(here,](https://www.snowflake.com/blog/integrating-the-snowflake-data-warehouse-with-r-via-dplyr/) [here](https://github.com/snowflakedb/dplyr-snowflakedb), and [here\)](https://dplyr.tidyverse.org/reference/compute.html)

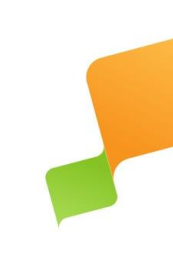

### **SnowFlake + R**

library("RJDBC") library("dplyr") library("dplyr.snowflakedb")

my db  $\leq$  src snowflakedb(user = "POL BLASCO", password = XXXXXX) UJ\_interactions <- tbl(my\_db, "UJ\_RETENTION\_NAVIAGTION\_BY\_CID")

#UJ interactions %>% mutate() %>% goup by #This is data frame which you can use **dplyr** and it will translate it to SQL and execute in snowflake.

- **● collect(): download the table from snowflake to where R code is executed**
- **● compute(): store the result of a query in snowflake**
- **● collapse(): get the SQL query that will execute**

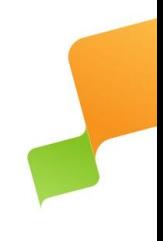

# **The Question**

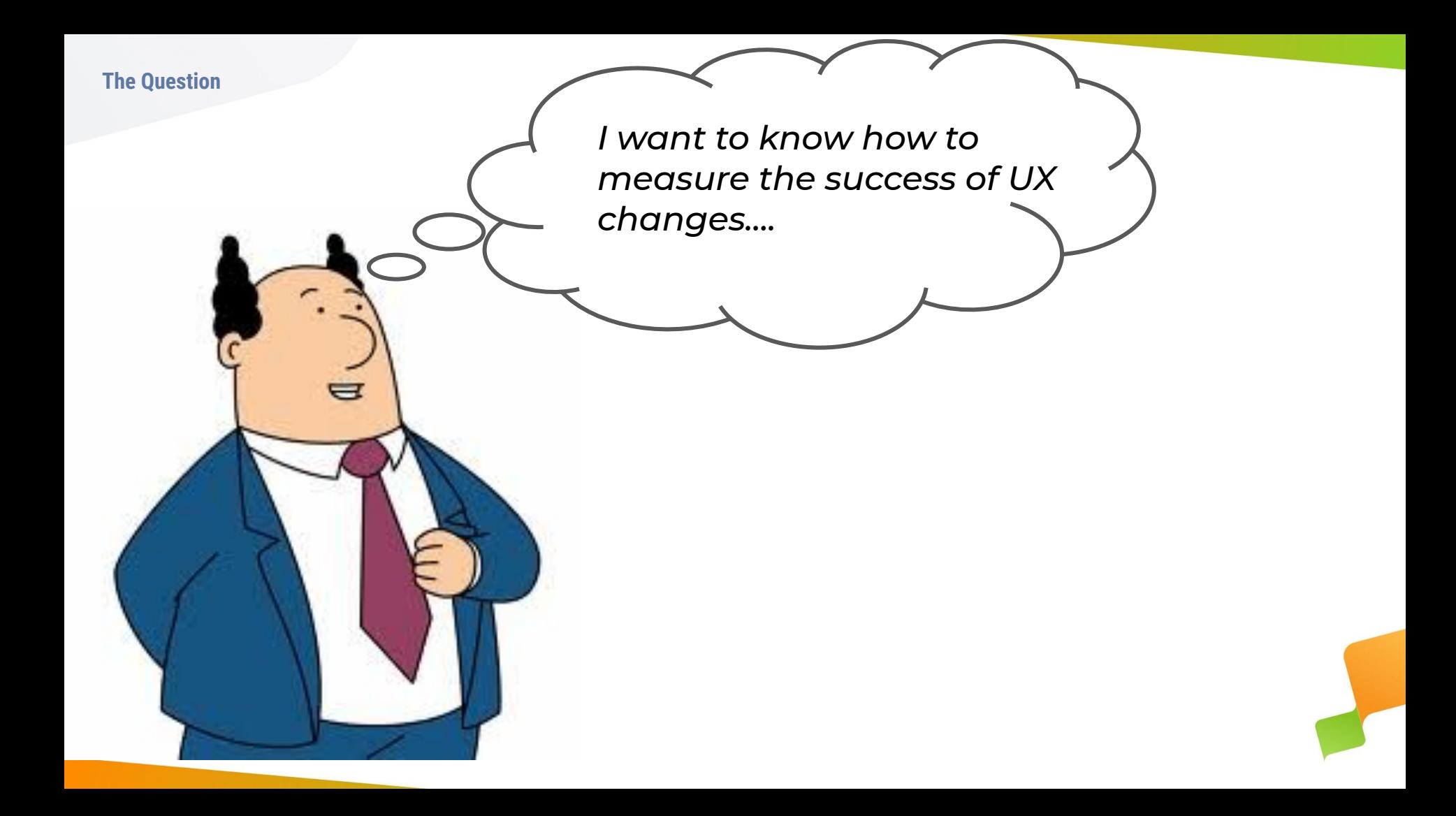

#### **The Question**

## **Successful UX changes**

- Readers are more engaging
- Content consumption metrics go up
	- ⁃ More page views
	- ⁃ More reading time
	- ⁃ More scroll down
	- ⁃ More "high value" actions
	- ⁃ ....

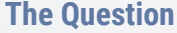

# **Content Const**

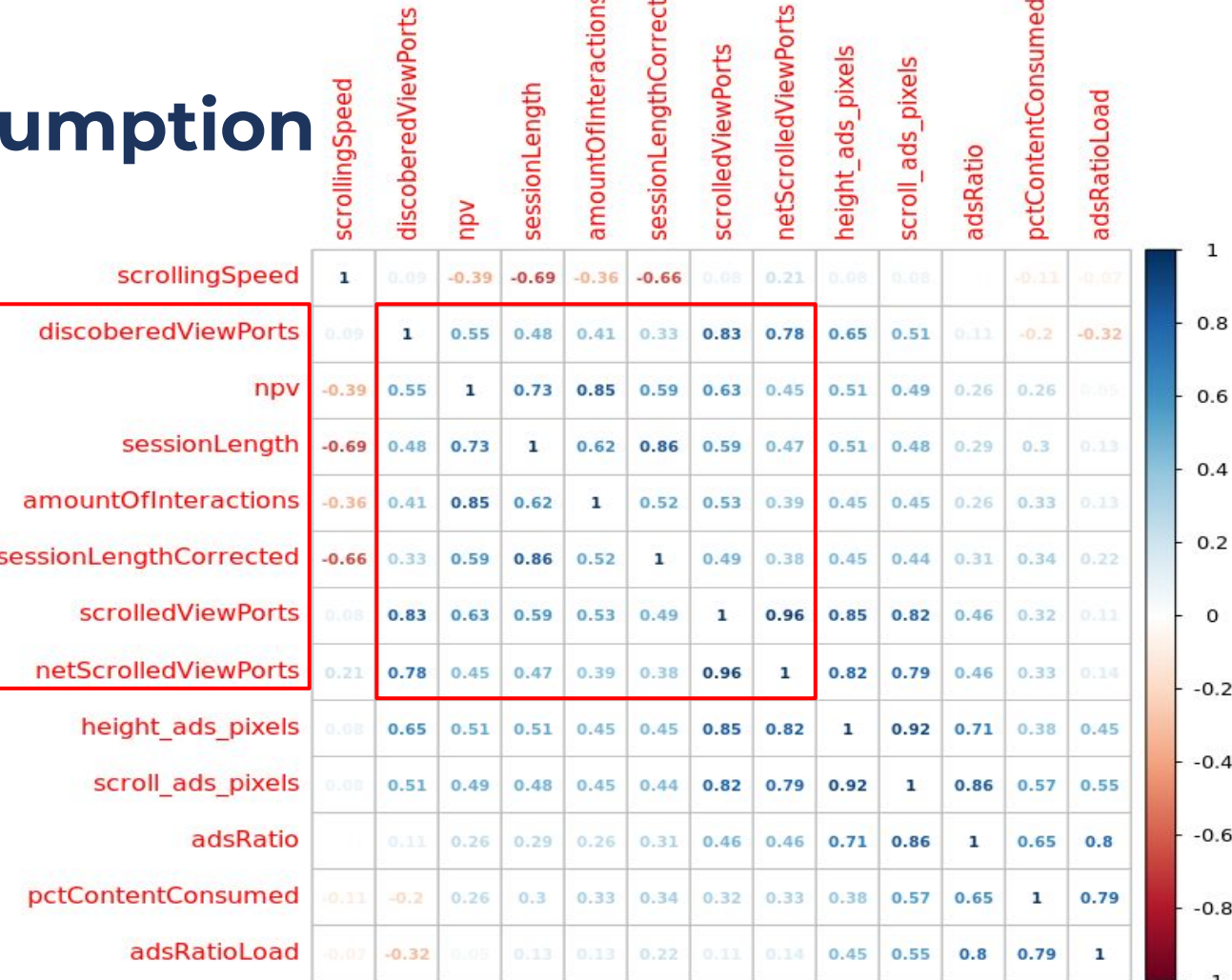

ဥ

 $\overline{10}$ 

#### **The Question**

### **PCA**

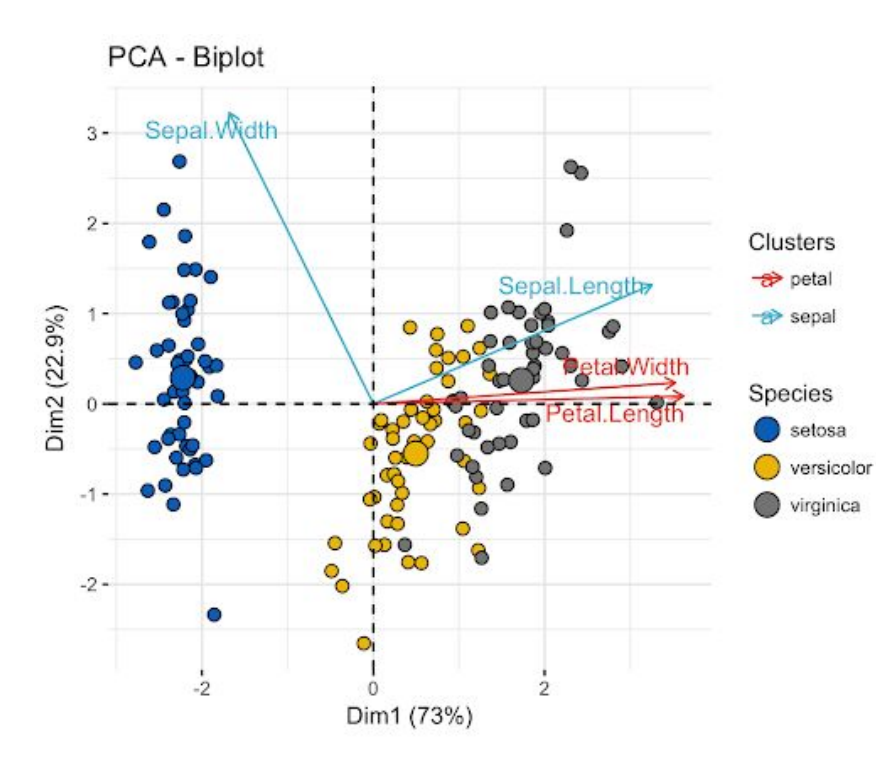

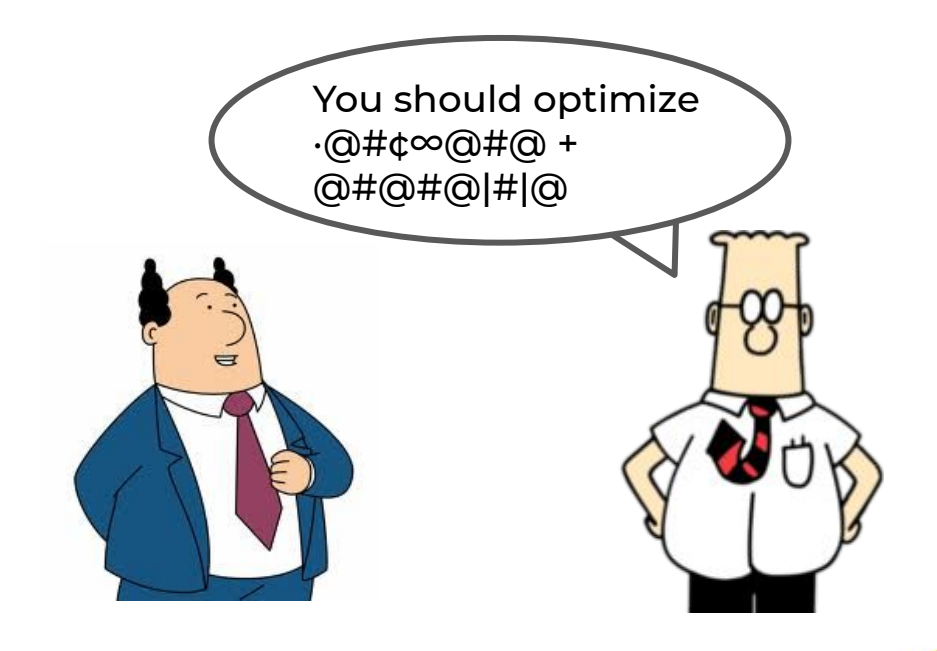

**The Question**

## **OPTIMIZE ALL**

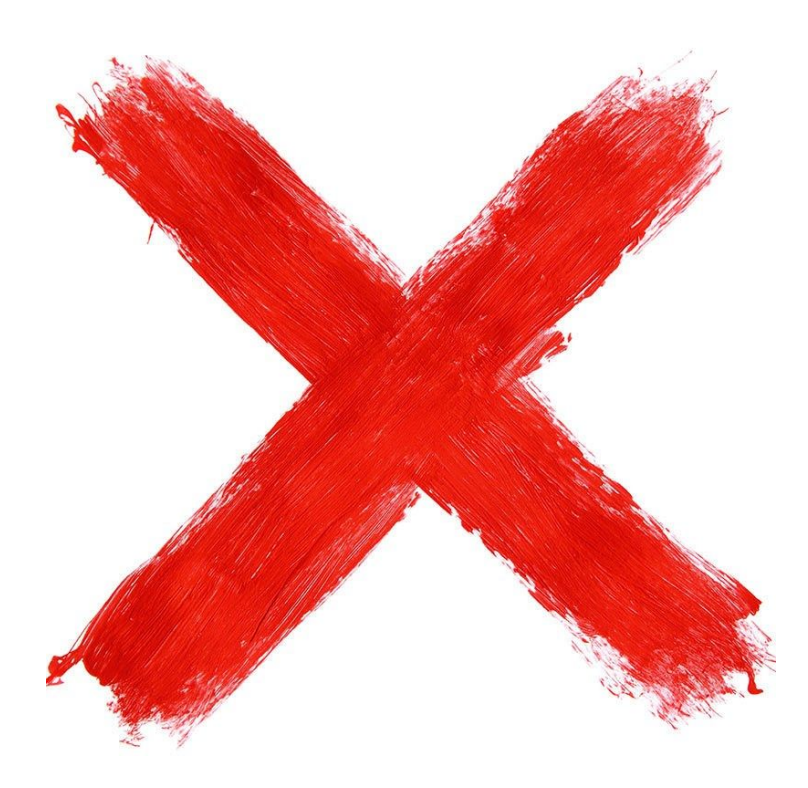

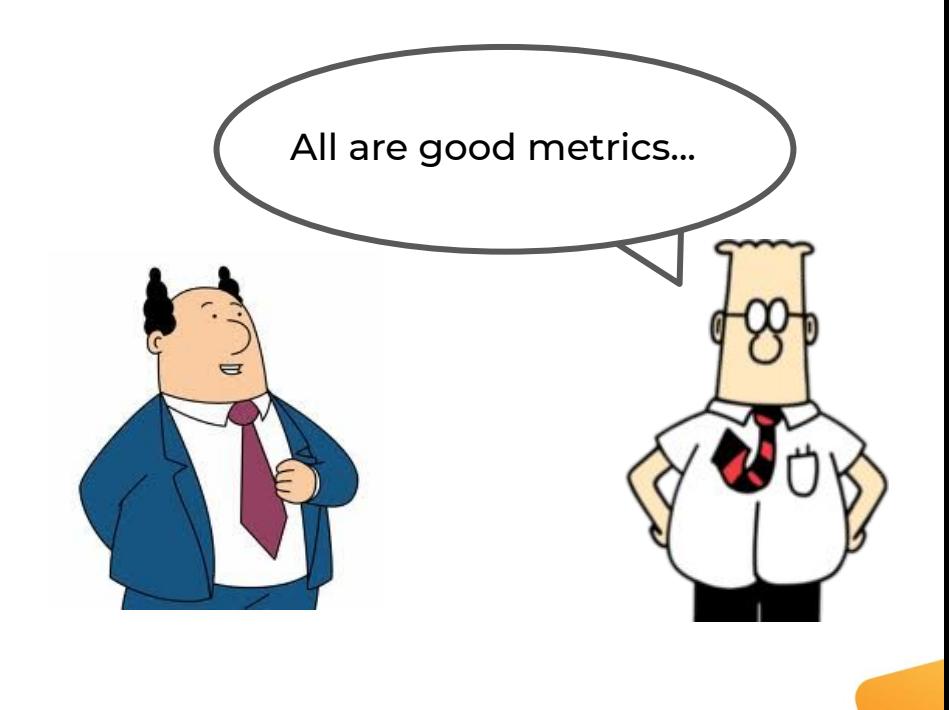

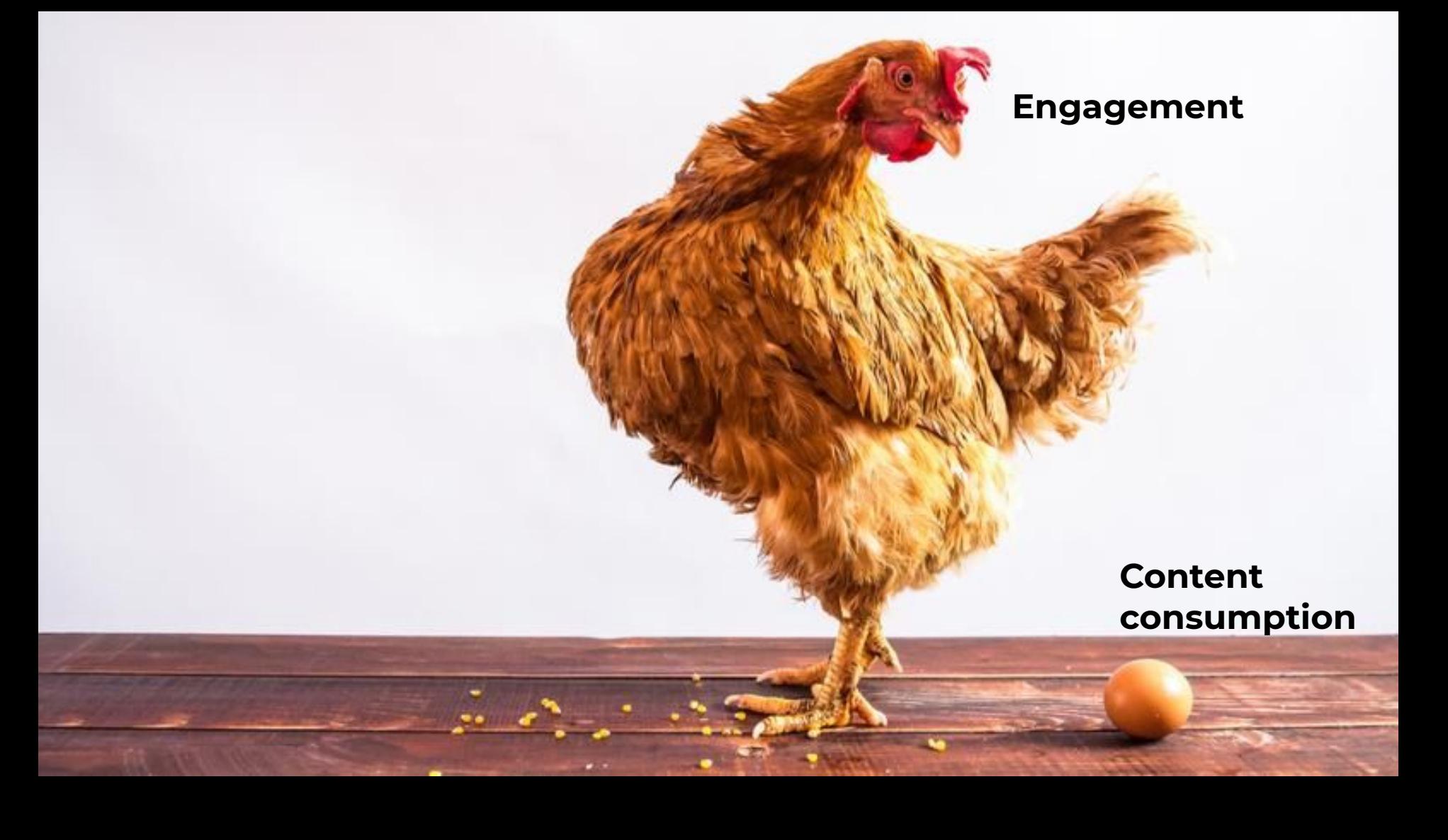

# **What is engagement?**

**Assumption**

# *Engaged users come more often*

*=*

# *Engagement is similar to retention, recurrency, loyalty...*

#### **User Engagement**

## **4-weeks cohort stickiness**

- *● Qualitative*
	- *○ It does check for a consistent recurrency over time*
	- *○ It can easily inform about the intensity of the recurrency*
- *● Quantitative:* 
	- *○ Shows nice properties such as shape, variance, correlation, etc...*

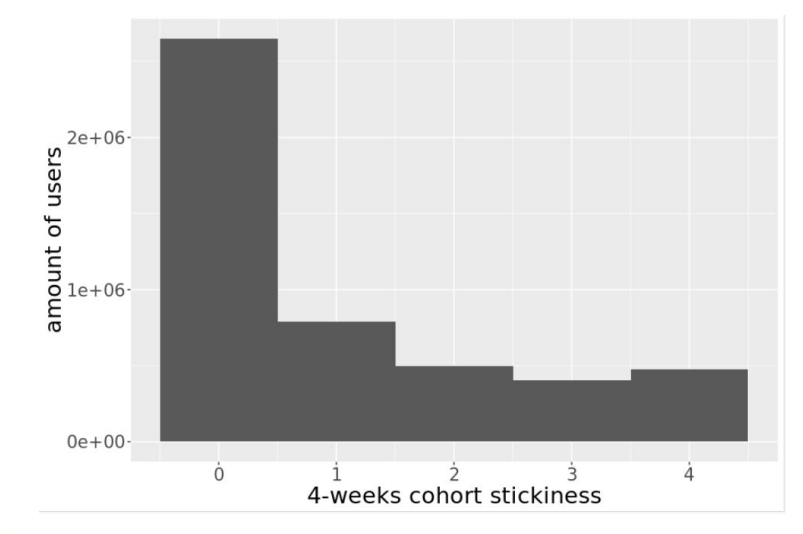

**Assumption**

# *Engaged users navigate different*

### **Recurrent vs non recurrent user**

- *● Recurrent users consume more content and more often*
	- *○ Reading time is 35% larger in recurrent users*
	- *○ Pageviews / session is 11% larger in recurrent users*
- *● This is consistent across many segments and publishers*

#### **Validate Assumption**

#### **Recurrent users segment**

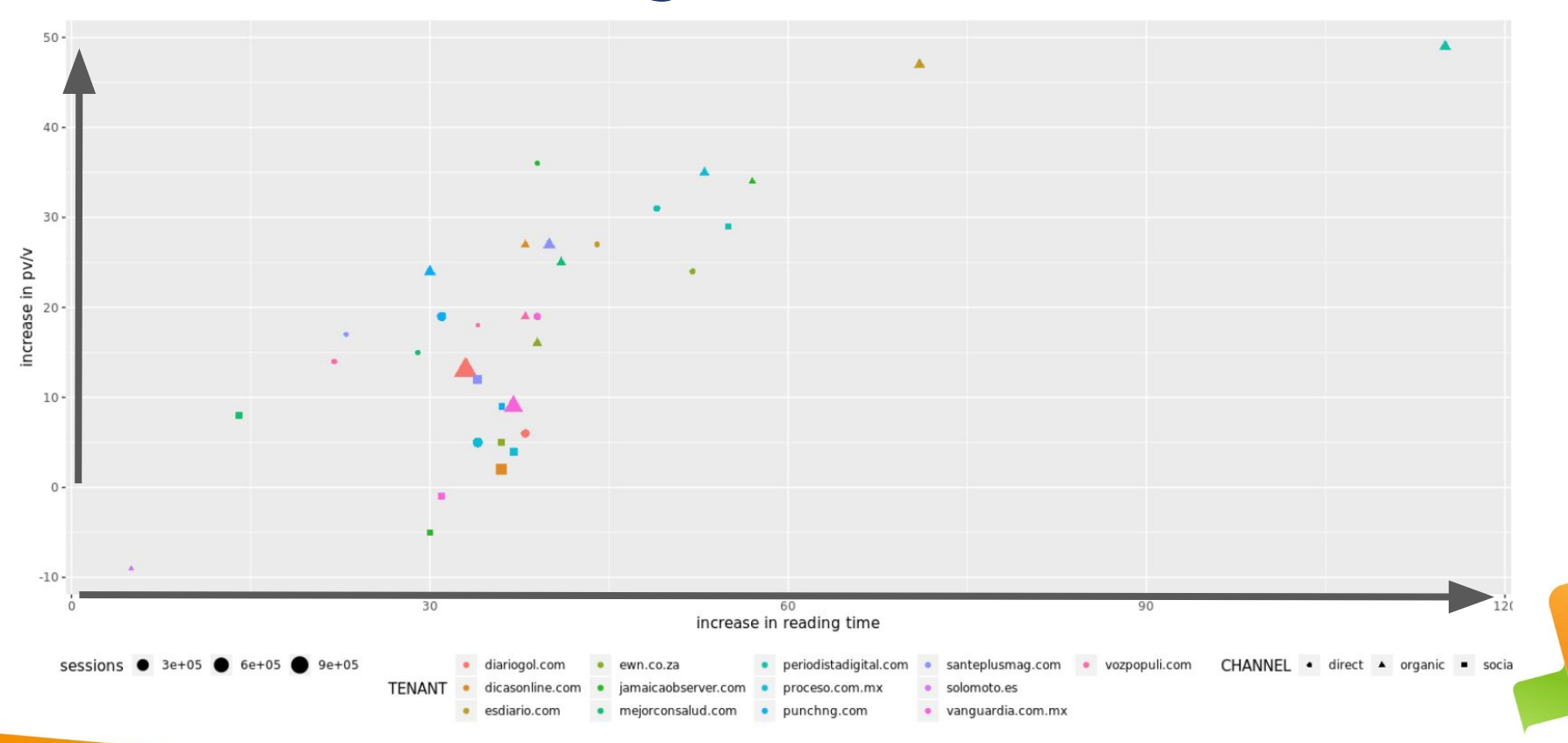

# **Reframing the Question**

*I want to know how to measure the success of UX changes….*

- **1. Success means that users navigate better**
- **2. Engaged / recurrent users navigate better**
- **3. Which content consumption feature defines better engagement / recurrence?**

*I want to know how to measure the which content consumption metric is the best predictor of engagement*

# **Framing the problem into Machine Learning**

- For each session we would predict if that session belongs to a user that is engaged or not engaged
- The feature that provides higher predicting power will be the measure of success
- This boils down to a **variable importance analysis of a binary classification problem**

# **Binary Classification Problem**

- Target variable is binary 4-week cohort stickiness:
	- {1} if sessions in 2 or more different weeks
	- {0} if less than 2 sessions in different weeks
- Features
	- **Base features:** Publisher name, acquisition channel of the user, landing page, country, os, os version, network….
	- **Content consumption features:** pv, reading time, scroll, and many more...
- Data
	- 275M sessions over 23 publishers

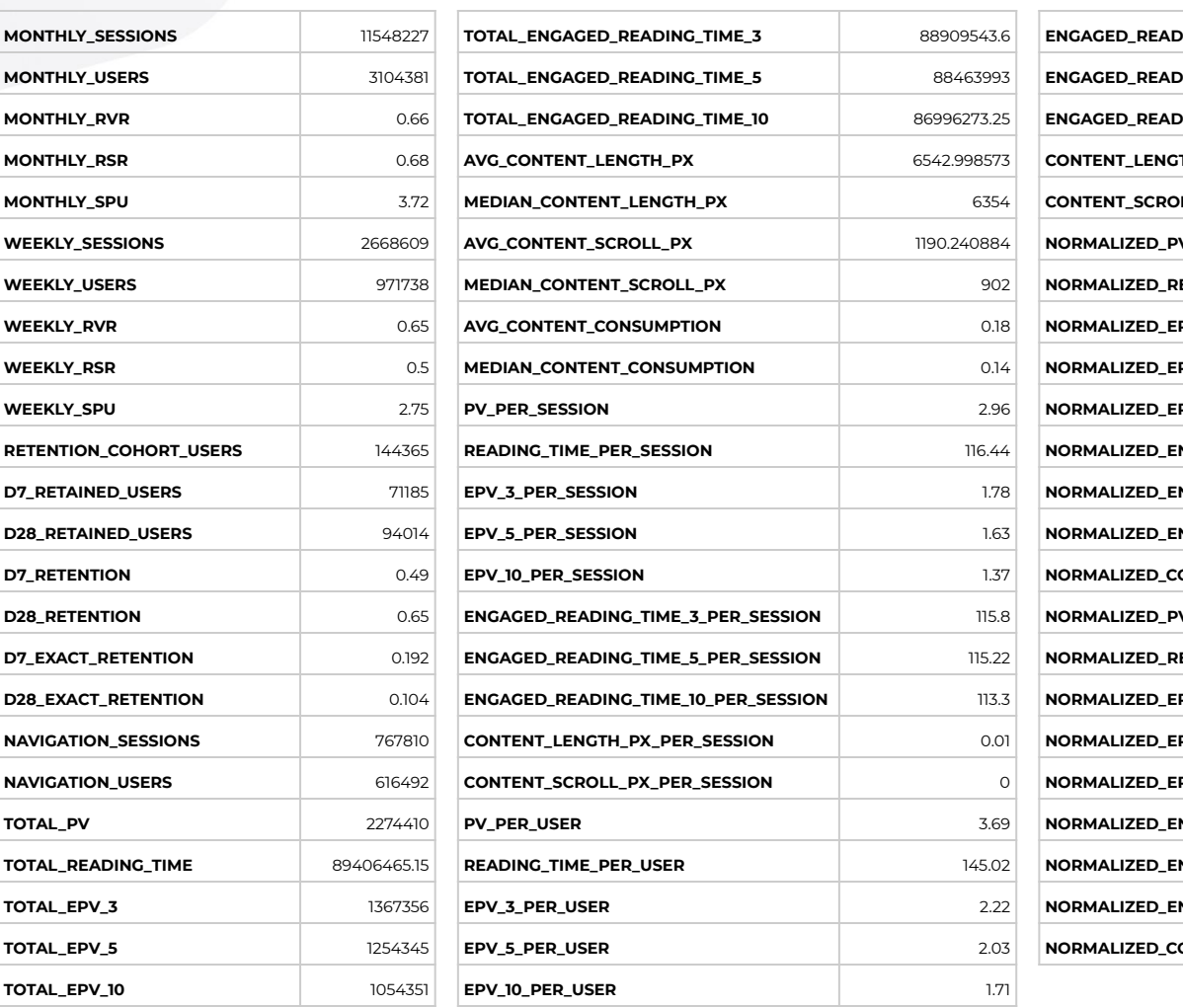

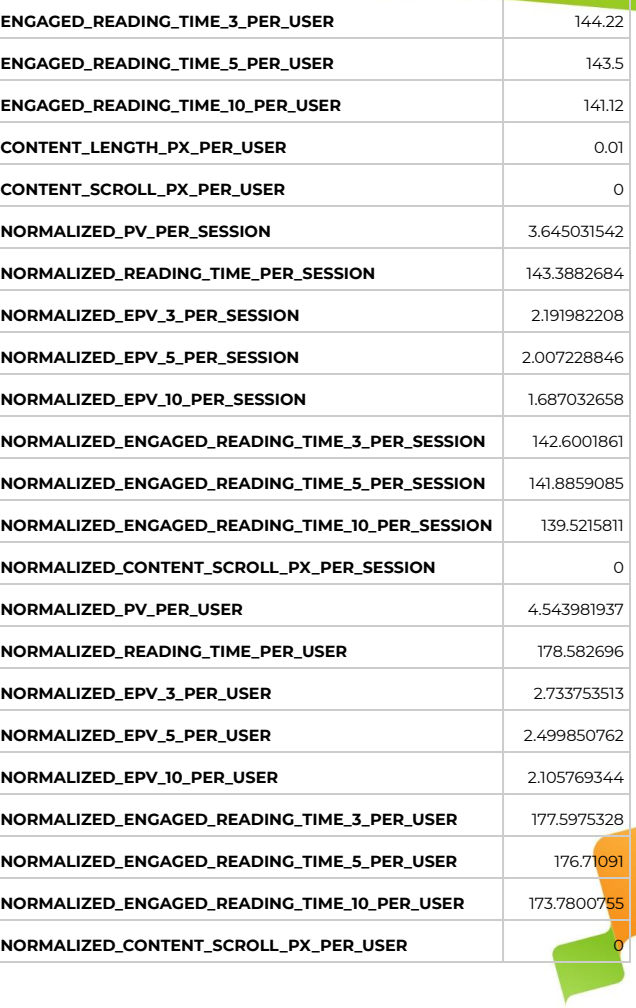

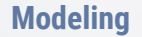

### **Variable Importance**

- Random forest perform variable [importance](https://explained.ai/rf-importance/) analysis at (nearly) no cost.
- $\circ$  This method present several issues: [1](https://roamanalytics.com/2016/10/28/are-categorical-variables-getting-lost-in-your-random-forests), [2](https://towardsdatascience.com/model-based-feature-importance-d4f6fb2ad403), and [3](https://bmcbioinformatics.biomedcentral.com/articles/10.1186/1471-2105-8-25)
	- Trees are biased towards categorical features with large number of levels
	- Collinear / monotonic features have a un realistic feature importance score
	- One must use the permutation feature importance

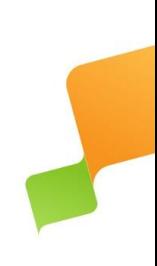

## **Feature Selection**

**(single) stepwise forward feature selection with repetition**

#### **1. Repeat several times**

- a. Fit and evaluate a classifier that uses only the **base features**
- b. For each feature in **content consumption features list** 
	- i. Add feature to the model
	- ii. Fit the best parameters for the model by CV
	- iii. Measure the increase in accuracy
- c. Compare accuracy increase of all features and select the one with larger increase
- **2. List the winning ratio of each feature**

### **TOP-10 features**

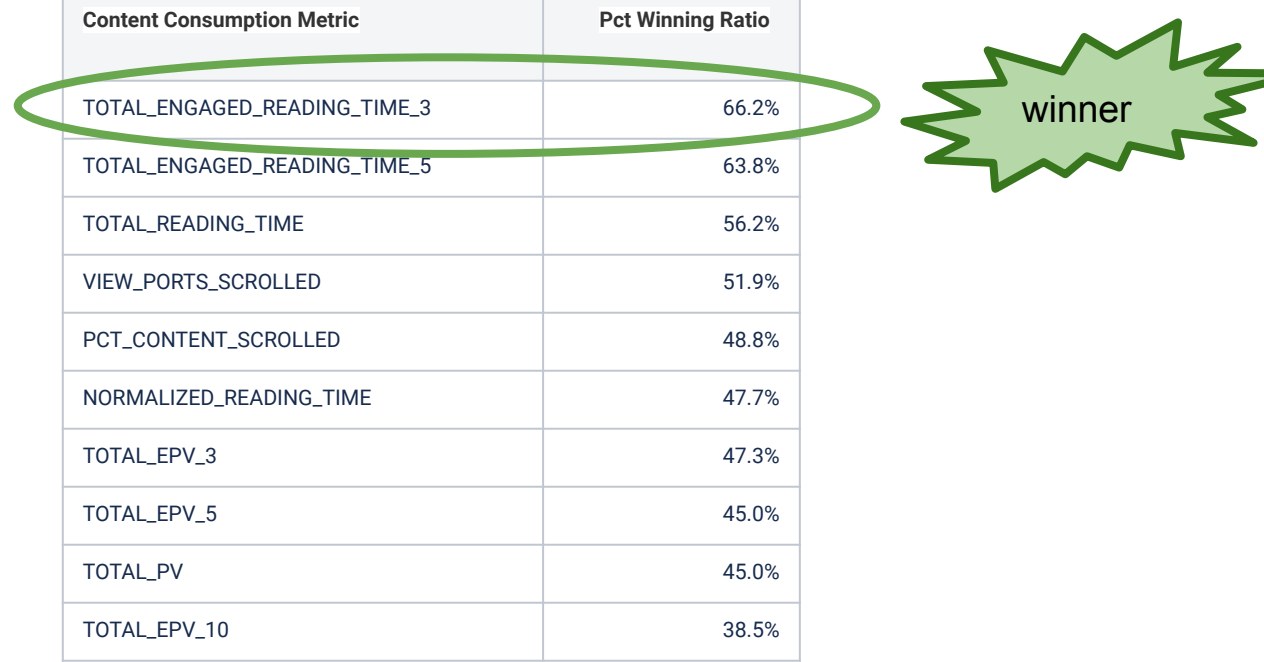

# **Magic**

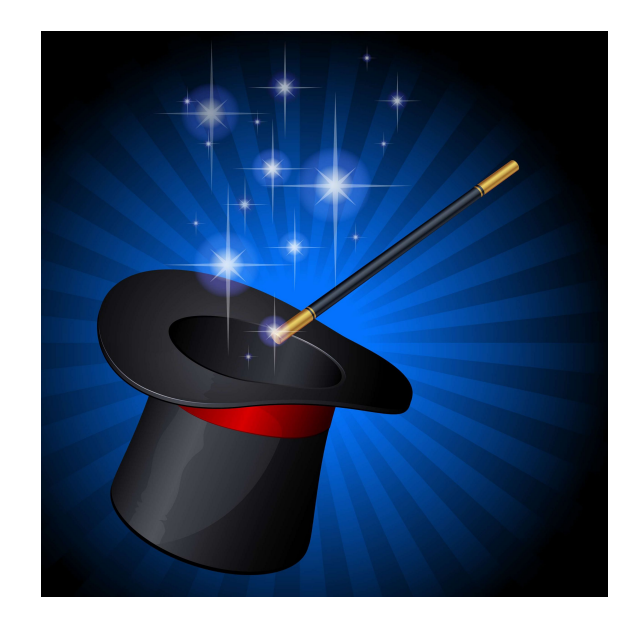

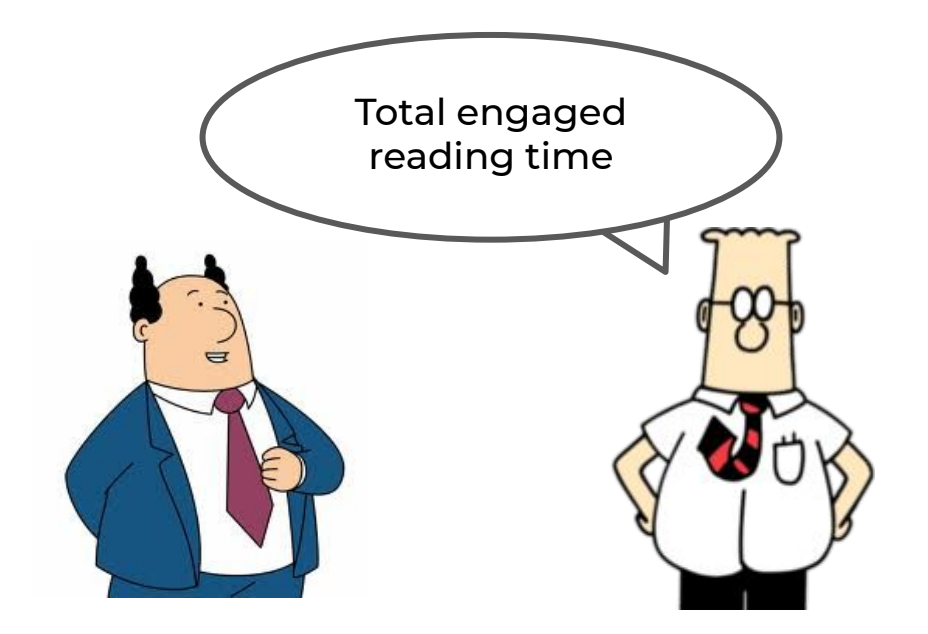

# **Questions?**